labs.pt/docs/poster\_demo\_session\_proceedings\_of\_the\_12th\_european\_conference\_on\_wireless\_sensor\_networks\_(ewsn\_15)/1075/view.pdf#page=8.

- 8. Á. Luis, P. Casares, J.J. Cuadrado-Gallego, and M.A. Patricio, «PSON: A Serialization Format for IoT Sensor Networks», *Sensors*, vol. 23(13), pp. 1-18, 2021. **doi: 10.3390/s21134559**.
- 9. M. Kazuaki, «Performance evaluation of object serialization libraries in XML, JSON and binary formats», in Second International Conference on Digital Information and Communication Technology and it's Applications (DICTAP), Bangkok, 2012, pp. 177-182. **doi: 10.1109/DICTAP.2012.6215346**.
- 10. J. Vanura, and P. Kriz, «Perfomance Evaluation of Java, JavaScript and PHP Serialization Libraries for XML, JSON and Binary Formats», in 15th International Conference Services Computing SCC 2018, Seattle, 2018, pp. 166-175. **doi: 10.1007/978-3-319-94376-3\_11**.

Рецензент: О.І. Проніна канд. техн. наук, доц., ДВНЗ «ПДТУ»

> *Стаття надійшла 05.07.2023 Стаття прийнята 13.08.2023*

#### **УДК 004.932:004.94 doi: 10.31498/2225-6733.47.2023.299972**

**© Тузенко О.О.<sup>1</sup> , Володін С.І.<sup>2</sup>**

#### **ПРОГРАМНЕ ЗАБЕЗПЕЧЕННЯ ДЛЯ ПОЛІПШЕННЯ ЯКОСТІ ЗОБРАЖЕННЯ ПРИ ЗБІЛЬШЕННІ ЙОГО ФОРМАТУ ПІСЛЯ ЗЙОМКИ**

*У статті розглянуто цифрові зображення різних типів, а також види комп'ютерної графіки. Виявлено, що в растровій графіці базовим компонентом зображення є точка, в такому випадку у векторній графіці – лінія. Різноманітні векторні формати мають різноманітні колірні можливості. Основною перевагою є можливість масштабування їх без втрати якості, а також відносно незначний розмір файлів, що їх містять. Це спрощує передачу векторних зображень по електронних каналах зв'язку. Запропоновано конкретний алгоритм поліпшення растрових зображень, а саме з використанням квадратичного кореня значень кольорів й без використанням квадратичного кореня значень кольорів. Основним завданням було досягнення результату вдосконалення випадкового кольорового растрового зображення низької роздільної здатності без втрати якості та роздільної здатності. Ключовим моментом методу є порівняння та поєднання вертикальної, горизонтальної та діагональної інтерполяції, що дозволяє досягти кращої точності обчислення глибини кольору. Цей метод ніколи не використовувався в комерційному науковому програмному забезпеченні, хоча існують різні варіанти комбінованих методів інтерполяції, подібних до поточного. У цій статті було досліджено два різні підходи до повторного розрахунку матриці зображення під час уточнення зображення, а саме його збільшення, як квадратичне значення глибини кольору вплине на цільове значення кольору. Результати показують, що такий підхід дозволяє зберегти більше деталей у тінях і контури під час інтерполяції, хоча зображення дещо втрачає глибину кольору. Експеримент показує, що цей метод інтерполяції з квадратичним коренем значень кольорів дозволяє збільшувати та покращувати кольорові зображення зі складною структурою тональної кривої та зберігати деталі об'єктів на місці, хоча глибина кольору погіршується, особливо в найглибших відтінках і в чорному. Навпаки, метод* 

*<sup>1</sup> канд. техн. наук, доцент, ДВНЗ «Приазовський державний технічний університет», м. Дніпро, ORCID: 0000-0002-4920-9417, tuzenkooa@gmail.com*

*<sup>2</sup> ст. викладач, ДВНЗ «Приазовський державний технічний університет», м. Дніпро, volodinsi57@gmail.com*

*комбінованої інтерполяції без підведення в квадрат дає значно кращий результат із кольоровою інтерполяцією, але втрачає деталі в темних областях початкового зображення. Запропонований метод може бути використано у різних сферах. Ключові слова: програмне забезпечення, растрові зображення, алгоритм, формат, колір, експериментальне дослідження, обробка.*

*O.A. Tuzenko, S.I. Volodin. The software for improvement of image quality after enlargement. In the paper digital images of various formats were investigated. The different vector image formats have different color rendering capabilities. The main task was to achieve a result of refinement of the random low resolution color raster image without quality and resolution loss. The biggest advantage of using specific vector or compressed raster formats is the ability of scaling without quality loss and comparatively small file size. This eases vector images transfer through networks. In the article a specific algorithm of raster images refinement was investigated, particularly the method of raster images refinement based on combination of interpolation algorithms with and without square root of the color values. The key point of the method is comparison and combination of vertical, horizontal and diagonal interpolation that allows to achieve better precision on color depth calculation. This exact method was never used in commercial of scientific software though there are different variation of combined interpolation methods similar to current one. In this paper two different approaches to image matrix re-calculation during image refinement were tested, in order to research how root squaring the value of color depth would affect the target color value. The result shows that this approach allows to keep more details in shadows and save contours during interpolation though the images lose somewhat of color depth. The experiment shows that this interpolation method with square rooting color values allows to enlarge and refine color images with complex tone curve structure and keep details of the objects in place, though color depth is worsened especially in deepest shades and blacks. On the opposite the method of combined interpolation without root squaring gives significantly better result with color interpolation but loses details in the*  dark areas of the initial image. The suggested method can be used in a number of different *areas.*

*Key words: software, raster images, algorithm, format, color, experimental research, processing.*

**Постановка проблеми.** Системи цифрового перетворення інформації призначені для переведення в цифровий вигляд природних або штучних об'єктів, які є носіями інформації в аналоговому вигляді. Дані в цифровому вигляді використовують для збереження, передачі, аналізу та обробки в системах цифрової обробки інформації. В даний час кількість приладів, що здатні вести фото- або відеозйомку, росте в геометричній прогресії, причому технічне забезпечення та умови зйомки не завжди забезпечують прийнятну якість зображення. Хоча наразі більшість методів поліпшення якості пов'язані з використанням нейронних мереж і штучного інтелекту, існують галузі, де обмежені технічні ресурси або необхідність швидкого отримання результатів не дають змоги застосовувати такий підхід. В таких випадках можуть бути застосовані більш прості математичні моделі для поліпшення якості зображення, тому тема роботи є актуальною.

**Аналіз останніх досліджень і публікацій.** Останнім часом значно зріс інтерес до електронних, цифрових і оптичних методів обробки зображень з метою підвищення їх якості. Широке висвітлення отримали роботи, пов'язані з космічними та біомедичними дослідженнями [1-3]. Особливо важливе практичне значення мають методи обробки аерокосмічних фотозображень. Ефективність аерокосмічних методів вивчення земної поверхні, поверхні інших планет значною мірою визначається якістю цифрових матеріалів. Підвищення якості таких зображень має велике економічне значення, оскільки знижує вартість виконання робіт [4, 5].

Таким чином, поліпшення якості растрового зображення є одним з ключових питань обробки цих зображень як у наукових дослідженнях, техніці, медицині, так і у креативних індустріях. Для поліпшення зображень використовується комплекс операцій, покликаних поліпшити сприйняття зображення спостерігачем (наприклад, при збільшенні розміру зображення відбувається зміна розмірності матриці і з'являються помилкові контури) або ж перетворення його в інше

зображення, більш зручне для машинної обробки [3]. Особливо важливою є ця процедура перетворення для роботи систем розпізнавання образів, для яких є критичною достовірність отриманого після покращення зображення. Ще одною важливою сферою застосування технологій удосконалення растрових зображень є конвертація аналогових зображень у цифрову форму, зокрема, оцифрування архівних зображень, як наукових даних, так і історичних архівних фото та витворів фотомистецтва. Часто ці зображення технічно обмежені через використання тогочасних матеріалів, таких як низькоконтрастні плівки з низькою «роздільною здатністю» та високим рівнем «зерна». Для переведення таких зображень у цифрову форму потрібно залучати сучасні технології обробки візуальних даних. Процедура перетворення аналогового сигналу, що описує зображення, в цифрову конфігурацію складається з трьох стадій [6]: дискретизації, квантування і кодування. Зір людини здійснює процедуру психофізіологічного сприйняття зображень реальності, що його оточує, яка виконується зоровою системою людини, і дає можливість отримувати уявлення про величину, форму і забарвленням предметів, їх взаємне розташування і відстані між ними. Фотокамера та інші пристрої мають всі шанси зберегти зображення на плівці, папері або в цифровому вигляді [7, 8]. Але будь-яка камера чи інший фіксуючий пристрій, який записує візуальну інформацію, кардинально відрізняється від зорової системи людини, тому має суттєві обмеження у передачі інформації. Камера не має можливості так адаптувати свою оптичну систему, щоб імітувати акомодацію ока люди, навіть адаптивні камери, які швидко налаштовують параметри об'єктива, діють за дещо відмінним від акомодації живого ока принципом. Інша відмінність полягає у роздільній здатності ока і матриці чи плівки у камері, а точніше у тому, як інформація, знята с сітківки чи матриці, обробляється [9]. По-перше, очі бачать оточуючу реальність трьохвимірною та мають змогу оцінити предмет з двох позицій одним поглядом, а камера з будьякою технологією сприйняття та збереження інформації бачить тільки двовимірну проєкцію предмета на носій (плівку чи матрицю), тому деякі деталі губляться або викривлюються. По-друге, зображення, отримане на сітківку та на матрицю, по-різному інтерпретується. Відомо, що роздільна здатність ока велика, але більшість сучасних фотокамер випереджують око людини за цим параметром, проте за рахунок вищої нервової діяльності мозку людини, завдяки інтерпретації мозком отриманого зображення, якість деталей, як і саме сприйняття деталей оточуючого світу, буде суттєво відрізнятись від кадру, отриманого на носій інформації в камері [10].

Останніми роками дослідницькі центри корпорацій, які виготовляють програмні продукти для роботи з різними типами графіки, зокрема Adobe, Sony, BlackMagicDesign, MAGIX, активно публікують різноманітні дослідження, зосереджені зокрема на покращенні зображень, а також збільшенні їх розміру без втрати якості і набуття артефактів та помилок. Окремою, досить новою темою є використання у роботі з растровими зображеннями генеративних нейронних мереж (GAN) як для вдосконалення зображень, знятих фото та відео камерами, так і для генерації зображень за текстовими запитами «з нуля» [5, 11, 12]. Велика кількість досліджень у сфері роботи з зображеннями присвячена векторизації растрових зображень з метою майже необмеженого збільшення роздільної здатності та розміру за рахунок математичного перетворення растрового зображення [13].

Таким чином, розвиток технологій та досліджень в сфері обробки растрової графіки відбувається за трьома основними напрямами: класичні чисельні алгоритми, апроксимуючі алгоритми векторізації та використання генеративних нейронних мереж.

**Мета дослідження** – розробити програмне забезпечення для поліпшення якості зображення при збільшенні його формату після зйомки та провести з його допомогою дослідження для різних зображень.

**Виклад основного матеріалу.** В сучасному процесі виготовлення і друкування всі картинки і компоненти представлені цифровими зображеннями різних типів. Цифрові зображення, згідно з методом дискретизації оригіналу, поділяються на растрові, векторні і змішаного типу [14]. Основні характеристики растрового зображення – розмір зображення в пікселях і глибина кольору [15, 16]. При аналого-цифровому перетворенні завжди відбувається втрата деякої кількості інформації, оскільки дискретизація завжди проводиться шляхом усереднення та узагальнення потоку вихідної аналогової інформації. Допустимо застосування в якості растрового елемента фігури різної форми (трикутники, квадрати, шестикутники тощо), належної відповідним умовам: всі фігури зобов'язані бути однаковими; повинні цілком покривати площину без накладення і дірок. Файли растрової графіки займають величезне число пам'яті комп'ютера. Максимальний

вплив на кількість пам'яті, займаної растровим зображенням, надають три факти: розмір зображення; бітова глибина кольору; формат файлу, який застосовується з метою зберігання зображення [17]. Багато файлів зображень мають свої схеми стиснення зображення, крім того мають всі шанси містити додаткові дані короткого опису зображення для попереднього перегляду. Звідси основний недолік растрових цифрових зображень – неможливість їх масштабування без втрати якості.

Іншим типом цифрових зображень вважаються векторні зображення. Мінімальними компонентами векторного зображення вважаються вектор і крива Безьє. Вектор в комп'ютерній графіці – це відрізок, що з'єднує дві точки з визначеними координатами. Головним компонентом кривої Безьє вважається вузол, званий також контрольною точкою або контрольної вершиною. Рівень кривизни напряму лінії визначається координатами вузла і двох керуючих точок. Контур цифрового зображення передбачає собою скупчення даних, що включає місце розташування контрольних і керуючих точок, а крім того властивості кривої в цілому – її товщину, колір, напрям, а в разі якщо замкнута крива, то і колір, і тип заливки. Векторні зображення отримують двома способами: шляхом ручного трасування оригіналу; шляхом автоматичного трасування. Головним закономірним компонентом векторної графіки вважається геометричний об'єкт. В якості предмета беруться елементарні геометричні фігури (прямокутник, окружність, еліпс, лінія), складні форми або форми, побудовані з примітивів, кольорові заливки, в тому числі градієнти. Значущим об'єктом векторної графіки вважається сплайн.

Коли в растровій графіці базовим компонентом зображення є точка, в такому випадку у векторній графіці – лінія. Лінія описується математично як єдиний об'єкт, і внаслідок того розмір інформації для відображення об'єкта засобами векторної графіки значно менший, ніж в растровій графіці [16, 18].

Різноманітні векторні формати мають різноманітні колірні можливості. Прості формати, які мають всі шанси не містити в цілому практично ніякої інформації про колір, застосовують за замовчуванням колір тих пристроїв, на які вони виводяться, інші формати здатні зберігати відомості про повну 32 бітну колірну схему. Яку б колірну схему не використовував векторний формат, на розмір файлу він ніяк не справляє великий вплив, крім тих ситуацій, коли файл містить растрові фігури. У простих векторних об'єктах значення кольору належить до цілого об'єкту в цілому. Колір об'єкта зберігається у вигляді частини його векторного опису.

Основною перевагою є можливість масштабування без втрати якості, а також відносно незначний розмір файлів, що їх містять. Це спрощує передачу векторних зображень по електронних каналах зв'язку. Основний недолік векторних зображень – це те, що вони практично постійно відтворюють оригінал в спрощеному вигляді.

Розглянемо математичну модель роботи з зображеннями.

Взявши за основу зображення, зроблене раніше цифровою відеокамерою з обмеженим розміром матриці, перерахувавши кількість пікселів, інтерполюємо їх для поліпшення якості. Інтерполяція зображень працює в двох вимірах і намагається досягти найкращого наближення в кольорі і яскравості пікселя, базуючись на значеннях оточуючих пікселів.

Інтерполюючи зображення по горизонталі, по вертикалі і використовуючи діагональну інтерполяцію, присвоюємо отримані значення нової матриці. В результаті чого, отримуємо нову (змінену) матрицю з меншим кроком дискретизації і великою кількістю пікселів. Починаємо відлік з верхнього лівого кута, як показано на рис. 1.

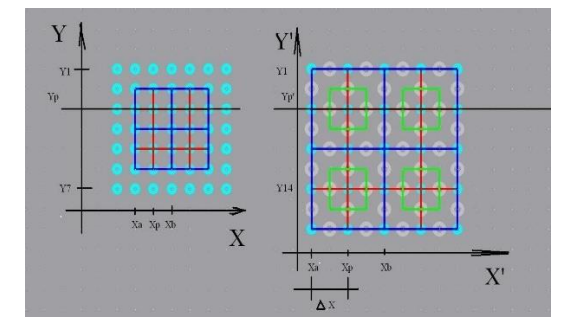

Рис. 1 – Перерахунок кількості пікселів. Крок дискретизації

На рис. 2 можемо бачити процес формування нових значень (точок) пікселя використовуючи вертикальну, горизонтальну і діагональну інтерполяцію, знаючи розташування кожного значення і кількість основних значень матриці певної розмірності, формуємо нову матрицю.

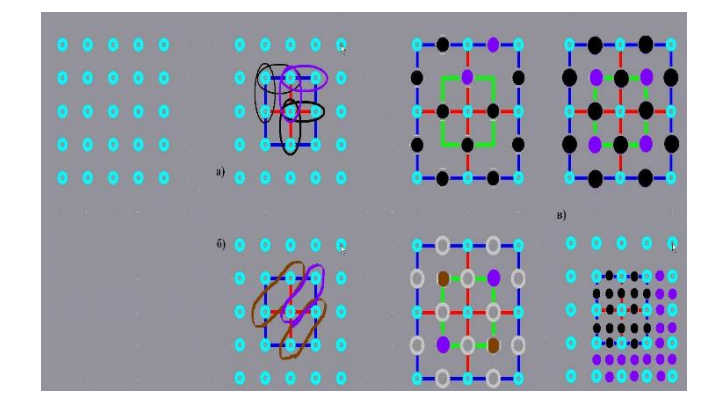

Рис. 2 – Інтерполяція матриці вихідного зображення з метою формування нової матриці покращеного зображення більшого формату: а) інтерполяція по вертикалі і горизонталі; б) діагональна інтерполяція; в) вихідне зображення

Процес горизонтальній інтерполяції показано на рис. 3 та розраховується за формулою (метод 1):

$$
B_{i;j+0,5} = \frac{A_{i;j} + A_{i;j+1}}{2}.
$$
 (1)

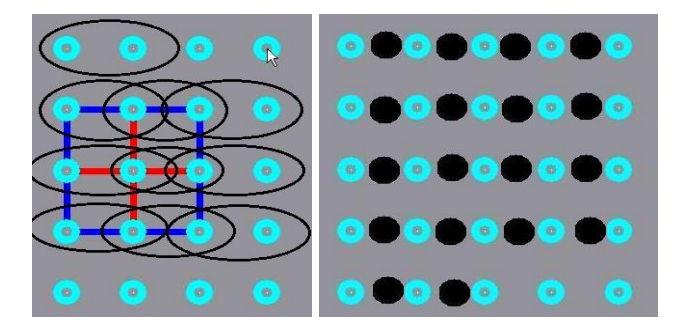

Рис. 3 – Горизонтальна інтерполяція

Процес вертикальної інтерполяції показано на рис. 4 та розраховується за формулою (метод 1):

$$
B_{i+0,5;j} = \frac{A_{i;j} + A_{i+1;j}}{2}.
$$
 (2)

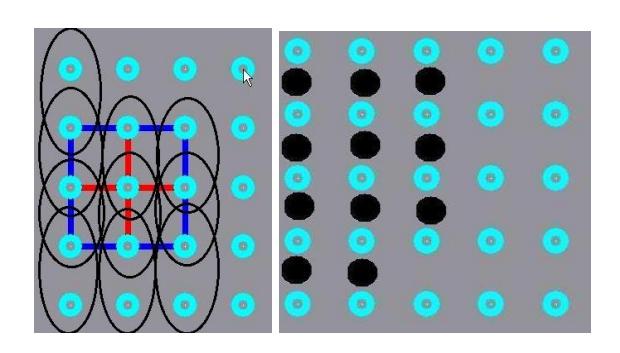

Рис. 4 – Вертикальна інтерполяція

На рис. 5 бачимо зображення після горизонтальної і вертикальної інтерполяції.

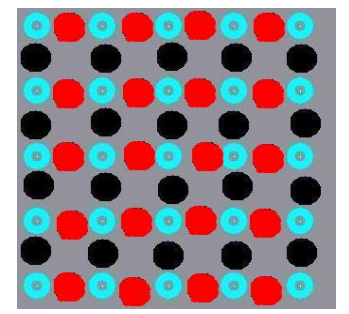

Рис. 5 – Після горизонтальної і вертикальної інтерполяції

На рис. 6 показано діагональну інтерполяцію та ії розрахування за формулою (метод 1):

$$
B_{i+0,5;j+0,5} = \frac{A_{i;j+1} + A_{i+1;j}}{2} \,. \tag{3}
$$

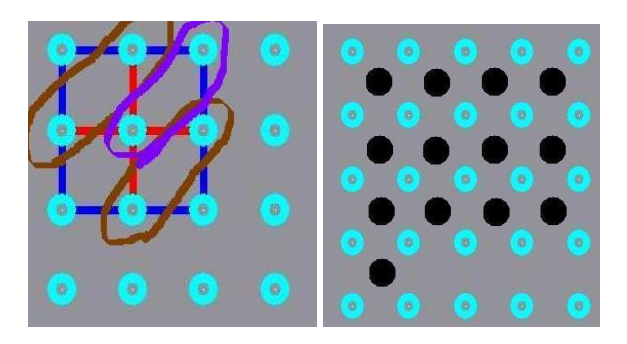

Рис. 6 – Діагональна інтерполяція

Для отримання фізично природного результату, потрібно змінити формули (метод 2): – для горизонтальної інтерполяції:

$$
B_{i;j+0,5} = \frac{\sqrt{(A_{i;j})^2 + (A_{i;j+1})^2}}{2};
$$
\n(4)

– для вертикальної інтерполяції:

$$
B_{i+0,5;j} = \frac{\sqrt{(A_{i;j})^2 + (A_{i+1;j})^2}}{2};
$$
\n(5)

– для діагональної інтерполяції:

$$
B_{i+0,5;j+0,5} = \frac{\sqrt{\left(A_{i;j+1}\right)^2 + \left(A_{i+1;j}\right)^2}}{2}.
$$
\n(6)

На основі розробленої математичної моделі було створено програмне забезпечення, яке дозволяє поліпшити якість цифрового зображення шляхом інтерполяції. Програма проста в експлуатації для кожного користувача і зводить кількість його помилок до мінімуму. Вона дозволяє виводити зображення на екран, працювати з ним та зберігати його.

Було проведено дослідження зміни якості зображення після інтерполяції без кореня (метод 1) та дослідження зміни якості зображення після інтерполяції з коренем (метод 2).

Була обрана картинка розміром 500 x 500 пікселів. На рис. 7 приведено результати інтерполяції за методом 1 та методом 2. Випробувана можливість багаторазової інтерполяції. При збільшенні формату зображення після зйомки помітно проявляється мозаїчність за рахунок того, що значення пікселя присвоюються сусіднім пікселям – елементів квадратної матриці (оточуючи

піксель у вихідному зображенні при збільшенні його формату). Цей негативний ефект при збільшенні формату зображення усувається за рахунок застосування методів інтерполяції (вертикальної, горизонтальної та діагональної).

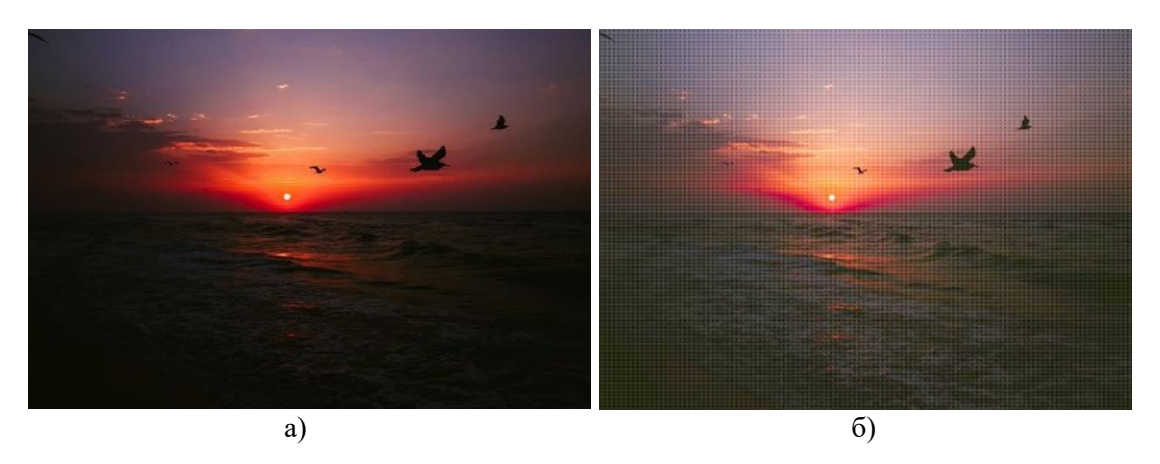

Рис. 7 – Інтерполяція зображення за методом 1 (а) та методом 2 (б)

Таким чином, порівняльний аналіз методів горизонтальної, вертикальної та діагональної інтерполяції елементів матриці вихідного цифрового зображення після зйомки з метою збільшення його формату виявив переваги кожного методу окремо: метод 2 більш впливає на колір зображення і підходить для затемнених зображень, а метод 1 дає більшу чіткість зображення.

#### **Висновки**

1. В результаті аналізу літературних і Інтернет-джерел запропоновано новий підхід, якій полягає у використанні інтерполяції зображення по горизонталі, по вертикалі і використовуючи діагональну інтерполяцію.

2. Була побудована програма поліпшення якості зображення заздалегідь скачаного або сфотографованого зображення, використовуючи методи інтерполяції, у якій використовуються два методи дослідження: метод інтерполяції без кореня та метод інтерполяції з коренем. Ці методи можливо використовувати як окремо, так і разом.

3. За допомогою розробленого програмного забезпечення було проведено дослідження різних цифрових зображень. Виявлено, що при зміні масштабу зображення змінюється обсяг займаної пам'яті зображення, що надалі може досягати кілька сотень мегабайт і більше. Все залежить від початкового розміру зображення.

## **Перелік використаних джерел:**

- 1. Grace K. Kennedy Image Processing with MATLAB. URL: <https://matlabacademy.mathworks.com/details/image-processing-with-matlab/mlip/> (дата звернення: 20.02.2023).
- 2. Szeliski R. Computer Vision: Algorithms and Applications. Springer, 2022. 947 p. DOI: https://doi.org/10.1007/978-3-030-34372-9.
- 3. Gonsalez R., Woods R. Digital Image Processing. 3-d ed. New Jersey : Pearson, 2008. 954 p.
- 4. Remote Sensing. Bundesamt für Kartographie und Geodäsie. URL: [https://learn.opengeoedu.de/en/fernerkundung/vorlesung/Remote%20Sensing/grundlagen\\_teil2](https://learn.opengeoedu.de/en/fernerkundung/vorlesung/Remote%20Sensing/grundlagen_teil2) (дата звернення: 20.05.2023).
- 5. Chai L., Gharbi M., Shechtman E., Isola P., Zhang R. Any-resolution training for high-resolution image synthesis. *European conference on computer vision (ECCV'22)*, Tel Aviv, Israel, 23-27 October 2022. Pp. 170-188. DOI: https://doi.org/10.48550/arXiv.2204.07156.
- 6. Heffelfinger D.R. Java EE 7 and GlassFish 4 Application Server. Birmingham : Packt Pub, 2014. 348 p.
- 7. Масштабування цифрових зображень. URL: http://ua.wikipedia.org/wiki/Інтерполяція (дата звернення: 18.10.2022).

- 8. Burger W., Burge M.J. Principles of Digital Image Processing: Core Algorithms. London : Springer, 2009. 344 p. DOI: https://doi.org/10.1007/978-1-84800-195-4.
- 9. Ferland M. [Comparison of the human eye to a camera.](https://sciencing.com/comparison-human-eye-camera-6305474.html) Sciencing. URL: [https://medium.com/pho](https://medium.com/photography-secrets/whats-the-difference-between-a-camera-and-a-human-eye-a006a795b09f)[tography-secrets/whats-the-difference-between-a-camera-and-a-human-eye-a006a795b09f](https://medium.com/photography-secrets/whats-the-difference-between-a-camera-and-a-human-eye-a006a795b09f) (дата звернення: 10.05.2023).
- 10. Oliver K. How Our Eyes See Everything Upside Down. URL: <https://www.mentalfloss.com/article/91177/how-our-eyes-see-everything-upside-down> (дата звернення: 10.11.2022).
- 11. Controllable shadow generation using pixel height maps / Y. Sheng et al. *European conference on computer vision (ECCV'22)*, Tel Aviv, Israel, 23-27 October 2022. Pp. 240-256. DOI: [https://doi.org/10.48550/arXiv.2207.05385.](https://doi.org/10.48550/arXiv.2207.05385/)
- 12. ChunkyGAN: real image inversion via segments / A. Šubrtová, D. Futschik, J. Čech, M. Lukáč, E. Shechtman, D. Sýkora. *European conference on computer vision (ECCV'22)*, Tel Aviv, Israel, 23-27 October 2022. Pp. 189-204. DOI: https://doi.org/10.1007/978-3-031-20050-2\_12.
- 13. Battiato S., Puglisi G., Impoco G. Vectorialisation of raster colour images. *Conferenze Nazionale del Gruppo del Colore*, Bologna, Italy, 13-14 Settembre 2012. Pp. 11-8.
- 14. Thyssen A. Resize and Scaling. Examples of ImageMagick Usage (Version 6), 2009. URL: <http://www.imagemagick.org/Usage/resize> (дата звернення: 15.11.2022).
- 15. Thyssen A. Resize and Scaling. Examples of ImageMagick Usage (Version 7), 2009. URL: [http://www.imagemagick.org/Usage/resize](http://www.imagemagick.org/Usage/resize/) (дата звернення: 15.11.2022).
- 16. Byrne E. Image Processing Onramp. MATLAB URL: [https://matlabacademy.mathworks.com/de](https://matlabacademy.mathworks.com/details/image-processing-onramp/imageprocessing)[tails/image-processing-onramp/imageprocessing](https://matlabacademy.mathworks.com/details/image-processing-onramp/imageprocessing) (дата звернення: 01.12.2022).
- 17. Milanfar P. Superresolution imaging. Boca Raton: CRC Press, 2011. 450 p.
- 18. Романюк О.Н., Обідник М.Д. Один із підходів до підвищення швидкодії зафарбування. *Наукові праці Донецького національного технічного університету*. 2011. Вип. 21(183). С. 116-121.

## **References:**

- 1. K. Grace Kennedy, Image Processing with MATLAB [Online]. Available: [https://matlabacad](https://matlabacademy.mathworks.com/details/image-processing-with-matlab/mlip.)[emy.mathworks.com/details/image-processing-with-matlab/mlip.](https://matlabacademy.mathworks.com/details/image-processing-with-matlab/mlip.) Accessed on: February 20, 2023.
- 2. R. Szeliski, *Computer Vision: Algorithms and Applications*, Springer Publ., 2022. **doi: 10.1007/978- 3-030-34372-9**.
- 3. R. Gonsalez, and R. Woods, *Digital Image Processing*, 3d ed. New Jersey, USA: Pearson Publ., 2008.
- 4. Remote Sensing. Bundesamt für Kartographie und Geodäsie [Online]. Available: [https://learn.opengeoedu.de/en/fernerkundung/vorlesung/Remote%20Sensing/grundlagen\\_teil2](https://learn.opengeoedu.de/en/fernerkundung/vorlesung/Remote%20Sensing/grundlagen_teil2) Accessed on: May 20, 2023.
- 5. L. Chai, M. Gharbi, E. Shechtman, P. Isola, and R. Zhang, «Any-resolution training for high-resolution image synthesis», in European conference on computer vision (ECCV'22), Tel Aviv, Israel, 2022, pp. 170-188. **doi: 10.48550/arXiv.2204.07156**.
- 6. D.R. Heffelfinger, *Java EE 7 and GlassFish 4 Application Server*. Birmingham, UK: Packt Publ., 2014.
- 7. Masshtabuvannia tsyfrovykh zobrazhen (Scaling of digital images) [Online]. Available: [http://ua.wikipedia.org/wiki/Інтерполяція.](http://ua.wikipedia.org/wiki/Інтерполяція) Accessed on: October 18, 2022. (Ukr.)
- 8. W. Burger, and M.J. Burge, *Principles of Digital Image Processing: Core Algorithms*. London, UK: Springer Publ., 2009. **doi: 10.1007/978-1-84800-195-4**.
- 9. M. Ferland, Comparison of [the human eye to a camera.](https://sciencing.com/comparison-human-eye-camera-6305474.html) Sciencing [Online]. Available: [https://me](https://medium.com/photography-secrets/whats-the-difference-between-a-camera-and-a-human-eye-a006a795b09f)[dium.com/photography-secrets/whats-the-difference-between-a-camera-and-a-human-eye](https://medium.com/photography-secrets/whats-the-difference-between-a-camera-and-a-human-eye-a006a795b09f)[a006a795b09f.](https://medium.com/photography-secrets/whats-the-difference-between-a-camera-and-a-human-eye-a006a795b09f) Accessed on: May 10, 2023.
- 10. K. Oliver, How Our Eyes See Everything Upside Down [Online]. Available: [https://www.men](https://www.mentalfloss.com/article/91177/how-our-eyes-see-everything-upside-down)[talfloss.com/article/91177/how-our-eyes-see-everything-upside-down.](https://www.mentalfloss.com/article/91177/how-our-eyes-see-everything-upside-down) Accessed on: October 10, 2022.
- 11. Y. Sheng et al., «Controllable shadow generation using pixel height maps», in European conference on computer vision (ECCV'22), Tel Aviv, Israel, 2022, pp. 240-256. **doi: [10.48550/arXiv.2207.05385](https://doi.org/10.48550/arXiv.2207.05385/)**.

- 12. A. Šubrtová, D. Futschik, J. Čech, M. Lukáč, E. Shechtman, and D. Sýkora, «ChunkyGAN: real image inversion via segments», in European conference on computer vision (ECCV'22), Tel Aviv, Israel, 2022, pp. 189-204. **doi: 10.1007/978-3-031-20050-2\_12**.
- 13. S. Battiato, G. Puglisi, and G. Impoco, «Vectorialisation of raster colour images», in Conferenze Nazionale del Gruppo del Colore, Bologna, Italy, 2012, pp. 11-8.
- 14. A. Thyssen, Resize and Scaling. Examples of ImageMagick Usage (Version 6), 2009 [Online]. Available: [http://www.imagemagick.org/Usage/resize.](http://www.imagemagick.org/Usage/resize) Accessed on: November 15, 2022.
- 15. A. Thyssen, Resize and Scaling. Examples of ImageMagick Usage (Version 7), 2009 [Online]. Available: [http://www.imagemagick.org/Usage/resize.](http://www.imagemagick.org/Usage/resize/) Accessed on: November 15, 2022.
- 16. Byrne E. Image Processing Onramp. MATLAB URL: [https://matlabacademy.mathworks.com/de](https://matlabacademy.mathworks.com/details/image-processing-onramp/imageprocessing)[tails/image-processing-onramp/imageprocessing.](https://matlabacademy.mathworks.com/details/image-processing-onramp/imageprocessing) Accessed on: December 1, 2022.
- 17. P. Milanfar, *Superresolution imaging*. Boca Raton, USA: CRC Press, 2011.
- 18. O.N. Romanyk, and M.D. Obidnyk, «Odyn iz pidkhodiv do pidvyshchennia shvydkodii zafarbuvannia» [«Оne of approaches to increase the speed of coloring»], *Naukovi pratsi Donetskoho natsionalnoho tekhnichnoho universytetu – Scientific papers of State higher educational institution «Donetsk national technical university»*, vol. 21(183), pp. 116-121, 2011. (Ukr.)

Рецензент: О.І. Проніна канд. техн. наук, доц., ДВНЗ «ПДТУ»

> *Стаття надійшла 28.06.2023 Стаття прийнята 18.07.2023*

#### **УДК 004.896 doi: 10.31498/2225-6733.47.2023.299974**

**© Гончаренко Т.Д.<sup>1</sup> , Проніна О.І.<sup>2</sup>**

# **ПОРІВНЯННЯ АЛГОРИТМІВ ОЦІНКИ ВІДСТАНІ МІЖ СЛОВАМИ ДЛЯ ПОШУКУ СХОЖИХ РЕЧЕНЬ**

*У статті розглядається розробка системи пошуку схожих пропозицій на основі оцінки відстані між словами. Алгоритми неточного порівняння дають змогу пошуковим системам враховувати контекст запиту, зважаючи на можливі помилки або варіації написання слів. Це особливо важливо в умовах, коли користувачі можуть використовувати різні форми вираження однієї і тієї ж ідеї. Такі алгоритми стають ключовим елементом у створенні інтелектуальних пошукових систем, здатних розуміти суть запиту та надавати релевантні результати, навіть якщо введення містить помилки. Розроблене програмне забезпечення може бути застосовано в інформаційному пошуку, обробці природної мови, виявленні плагіату, геноміці та багато іншого. Розглянуті в статті методи й алгоритми можуть знаходити широке застосування у сферах, де необхідний високий рівень точності в інтерпретації та зіставленні текстових даних. В інформаційному пошуку вони допомагають поліпшити якість результатів, пропонуючи користувачеві більш релевантні варіанти відповідей на його запити, навіть якщо вони містять друкарські помилки або граматичні помилки. В обробці природної мови алгоритми можуть використовуватися для аналізу і розуміння людської мови, що є ключовим аспектом у створенні чатботів, систем машинного перекладу та інтелектуальних асистентів. При виявленні плагіату ці алгоритми здатні точно визначати схожість текстів, що важливо в академічних і дослідницьких колах. У геноміці ці методи можуть застосовуватися для зіставлення генетичних послідовностей, що має важливе значення в*

*<sup>1</sup> магістрант, ДВНЗ «Приазовський державний технічний університет», м. Дніпро*

*<sup>2</sup> канд. техн. наук, доцент, ДВНЗ «Приазовський державний технічний університет», м. Дніпро, ORCID: 0000-0001-7085-8027, pronina.lelka@gmail.com*